Subject: Renegade w/ Game Spy Arcade problem Posted by [Bradley0327](http://renegadeforums.com/index.php?t=usrinfo&id=25510) on Sun, 05 Sep 2010 01:11:22 GMT [View Forum Message](http://renegadeforums.com/index.php?t=rview&th=36810&goto=436087#msg_436087) <> [Reply to Message](http://renegadeforums.com/index.php?t=post&reply_to=436087)

I installed Renegade on my PC after I got it working (I posted earlier today). However, when I click on the Renegade button on the left, it says that it is downloading configuration files...however, the internet is not busy (or the button meaning that it is downloading is not blinking) and the "downloading configuration files" will sit there for hours and not do anythign until I hit the cancel button...any ideas what the problem could be? Thx

~bradley0327 (Storm Extreme AOW)

File Attachments 1) [Picture 3.JPG,](http://renegadeforums.com/index.php?t=getfile&id=12943) downloaded 1477 times

Page 1 of 2 ---- Generated from [Command and Conquer: Renegade Official Forums](http://renegadeforums.com/index.php)

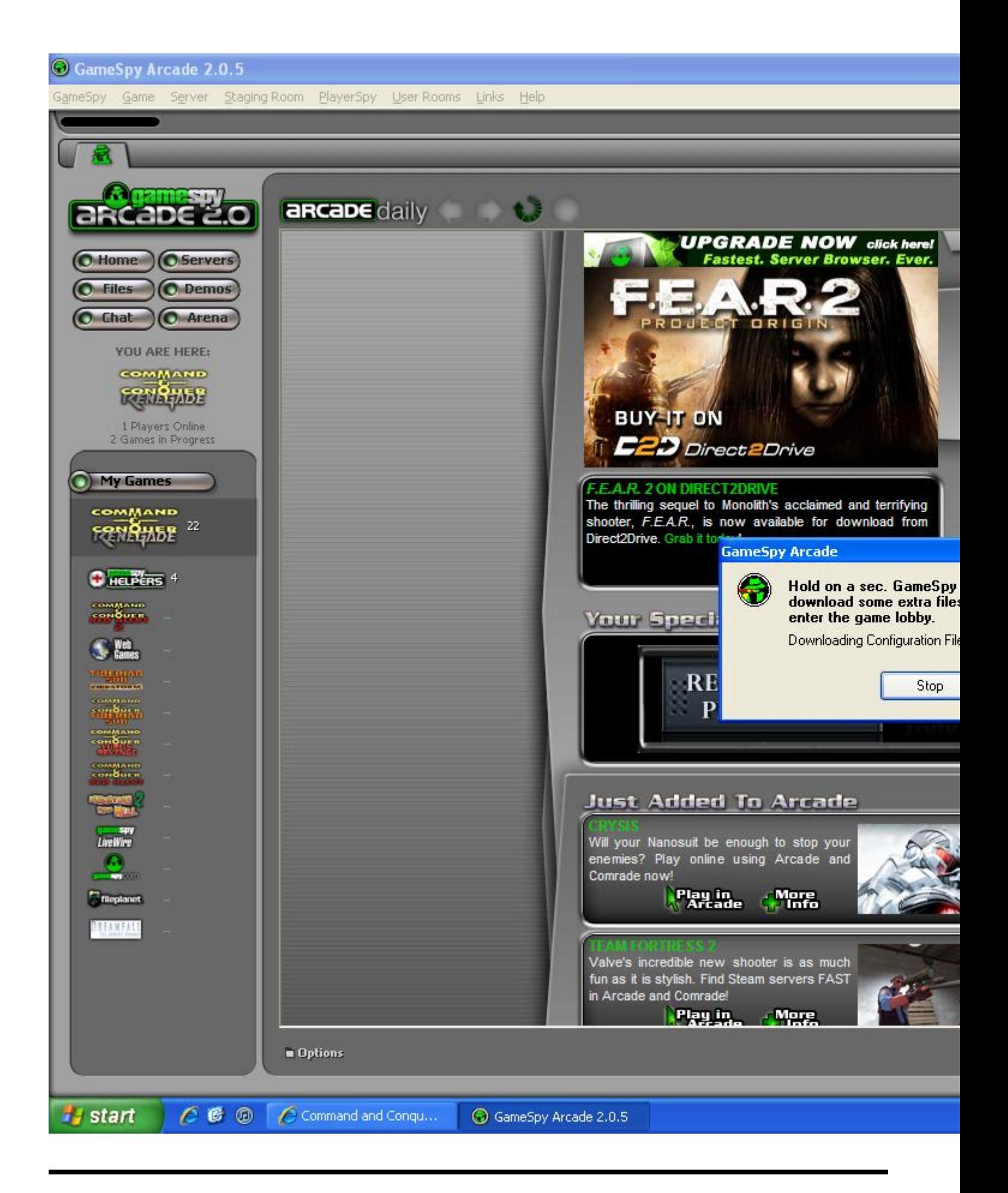